Multiuser Support • Royalty-Free Runtime License

for a Later Time • Bypass Outlook Limitations via

**Email Blasts** 

Recipient • Schedule

Each

ģ

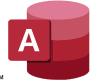

**New for Access 365/2021 Updates 2016-2010** 

## **Personalized Email Blaster for Microsoft® Access**

### The Most Popular Email Program for Access Just Got Better!

From simple text messages to awesome HTML messages with embedded graphics, you can easily send personalized emails to everyone in your list. Embed filtered data from a table or query, or use Access reports to create HTML messages for unique emails to each recipient. Use the power of the Access report generator to format your text and data to send filtered results to each person. You can even email each person's own reports as attached PDF files, or zip multiple files into one.

Running as an add-in, Total Access Emailer is designed exclusively for Access and supports ACCDB, MDB, and ADP databases. Your email settings are automatically saved for reuse. Whether it's reminder notices, newsletters, or report distribution, emailing from Access was never easier!

# Email Your Access Reports!

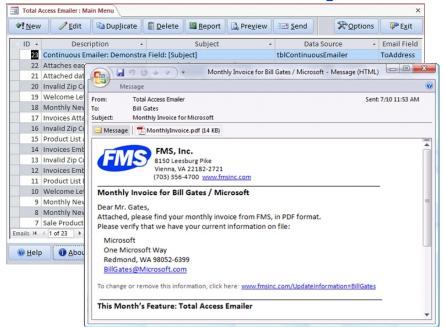

## **New Features!**

- Supports 32 and 64-bit Access 365/2021 and 2019
- New Office365 and Google SMTP and TLS Protocols
- Multiple FROM Addresses
- Different ReplyTo Address
- Main Form Enhancements
- Updated Runtime Libraries
- and more!

"I found Total **Access Emailer to** be a well designed and much needed add-in for Access." **Sandra Daigle Microsoft Access MVP** 

#### **Standard vs. Professional Version**

Total Access Emailer comes in two versions. The Standard Version is an Access add-in for end-users who want to create and send email blasts but do not need to automate or add it to their applications programmatically.

The Professional Version includes the Standard Version, plus a programmatic interface to embed email blasts with VBA module code. Runtime libraries (32 and 64-bit) are included with a royalty-free runtime license, so the users of your Access applications can send your email blasts for no additional cost.

#### FMS • fms@fmsinc.com • fmsinc.com • 703-356-4700

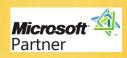

for Microsoft® Access 365/2021/2019, 2016, 2013, 2010, 2007, 2003, 2002, 2000, and 97

Standard Version

Single 5-Pack \$399) \$1199 Upgrade Single \$299

**Professional** Version

Single 5-Pack Upgrade Single \$399

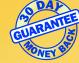

Add Attachments which Can • Preview Emails Before Sending Them to Guarantee Success • Send Multiple Email Blasts At Once • Add Email Blasts into Your Applications with VBA •

Wizard to Specify Email Options • Automatically Save Email Settings for Reuse • Embed Graphics in HTML

Messages • Complete Audit